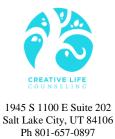

## THIRD PARTY PAYMENT FORM

| I,                                                 | agree to pay \$110.00 for each no show or late |                  |  |  |  |
|----------------------------------------------------|------------------------------------------------|------------------|--|--|--|
| cancellation (less than 24 business-hours notice   | e) for                                         | 's counseling    |  |  |  |
| services with the following credit card. I also a  | gree that all copays \$                        | , Service        |  |  |  |
| Fees ** and/or remaining deductible payments       | will be charged to this card. I agree          | ee to keep this  |  |  |  |
| card on file with Creative Life Counseling for the | he duration of                                 | 's time          |  |  |  |
| with Creative Life Counseling. This information    | on will be destroyed upon terminat             | tion of services |  |  |  |
| with Creative Life Counseling.                     |                                                |                  |  |  |  |
| Client Name (print):                               |                                                |                  |  |  |  |
| Cardholder Name (print):                           |                                                |                  |  |  |  |
| Cardholder email:                                  |                                                |                  |  |  |  |
| CC #                                               |                                                |                  |  |  |  |

| Exp Date:          |  |
|--------------------|--|
| Security/CVV Code: |  |
| Billing Address:   |  |
| City/State/Zip     |  |
| Signature:         |  |
| Today's Date:      |  |

You will be notified of all charges via Square receipt (via email). The charges will also be reflected in the quarterly statements that are sent via mail or email (your choice).

\*Attn: Therapist:

Please track charges on the back of this sheet and in your billing spreadsheet.

\*\* 18.5% APR on the 31<sup>st</sup> day of non-payment on outstanding account.

| DATE | Reason for Payment | Amount | TX Signature | Client Signature |
|------|--------------------|--------|--------------|------------------|
|      |                    |        |              |                  |
|      |                    |        |              |                  |
|      |                    |        |              |                  |
|      |                    |        |              |                  |
|      |                    |        |              |                  |
|      |                    |        |              |                  |
|      |                    |        |              |                  |
|      |                    |        |              |                  |
|      |                    |        |              |                  |
|      |                    |        |              |                  |
|      |                    |        |              |                  |
|      |                    |        |              |                  |
|      |                    |        |              |                  |
|      |                    |        |              |                  |
|      |                    |        |              |                  |
|      |                    |        |              |                  |
|      |                    |        |              |                  |
|      |                    |        |              |                  |
|      |                    |        |              |                  |
|      |                    |        |              |                  |
|      |                    |        |              |                  |
|      |                    |        |              |                  |
|      |                    |        |              |                  |
|      |                    |        |              |                  |
|      |                    |        |              |                  |
|      |                    |        |              |                  |
|      |                    |        |              |                  |
|      |                    |        |              |                  |
|      |                    |        |              |                  |
|      |                    |        |              |                  |
|      |                    |        |              |                  |
|      |                    |        |              |                  |
|      |                    |        |              |                  |
|      |                    |        |              |                  |
|      |                    |        |              |                  |
|      |                    |        |              |                  |

\*Please indicate on your billing sheet that you collected the amount that you listed on the log above. In the notes column of the billing sheet, enter "No Show" or "Cancellation" and "clt card on file."